**Artículos: Ingeniería Geológica**

# **Metodología para el desarrollo de modelos geotécnicos en 3D mediante el kriging ordinario**

## Methodology for the development of 3D geotechnical models using ordinary kriging

## **José Luis Ramírez Castañeda1**

Recibido: 17/02//2023 - Aprobado: 13/04/2023 – Publicado: 02/06/2023

#### **RESUMEN**

Actualmente, existen pocos estudios que aplican métodos de simulación geoestadística para modelar las propiedades geomecánicas de los macizos rocosos, y la mayoría de estos estudios pasan por alto la anisotropía de los datos geotécnicos. Por lo tanto, el objetivo del presente estudio es desarrollar un modelo geotécnico en 3D mediante el Kriging ordinario y con ello, establecer los parámetros geotécnicos empleados para identificar zonas geotécnicas con posible potencial de riesgo. Este artículo presenta una metodología de caracterización basada en la simulación geoestadística de variables geotécnicas. En tal sentido, inicialmente se revisó la data de los registros geotécnicos de los 532 taladros perforados en el tajo abierto ubicado en el distrito minero de Tintaya (Espinar, Cusco), realizando el análisis exploratorio y el análisis de distribución espacial de las variables geotécnicas (espaciamiento, FF/m, RMR, RQD y UCS), de esta información se seleccionó las variables de entrada para la elaboración del modelo de bloques. A partir de las estimaciones realizadas para generar el modelo geomecánico de bloques tridimensional (RMR, RQD y UCS), se logró una evaluación de la calidad y caracterización del macizo rocoso del área de estudio y se desarrolló una metodología para reducir las incertidumbres relacionadas con la alta variabilidad espacial de la sectorización geotécnica, debido a las técnicas geoestadísticas empleadas.

**Palabras claves:** Modelo geotécnico; técnicas geoestadísticas; modelo de bloques; tajo abierto; parámetros geomecánicos.

#### **ABSTRACT**

Currently, there are few studies that apply geostatistical simulation methods to model the geomechanical properties of rock masses, and most of these studies overlook the anisotropy of the geotechnical data. Therefore, the objective of the present study is to develop a 3D geotechnical model using geostatistical techniques and thereby establish the geotechnical parameters used to identify geotechnical zones with potential risk. This article presents a characterization methodology based on geostatistical simulation of geotechnical variables. In this sense, initially the geotechnical log data of the 532 drill holes drilled in the open pit located in the mining district of Tintaya (Espinar, Cusco) were reviewed, performing the exploratory analysis and spatial distribution analysis of geotechnical variables (spacing, FF/m, RMR, RQD and UCS), from this information the input variables were selected for the development of the block model. From the estimates made to generate the three-dimensional geomechanical block model (RMR, RQD and UCS), an evaluation of the quality and characterization of the rock mass of the study area was achieved and a methodology was developed to reduce the uncertainties related to the high spatial variability of the geotechnical sectorization, due to the geostatistical techniques used.

**Keywords:** Geotechnical model, geostatistical techniques, block model, open pit, geomechanical parameters.

Los autores. Este artículo es publicado por la Revista del Instituto de investigación de la Facultad de minas, metalurgia y cienc geográficas de la Universidad Nacional Mayor de San Marcos. Este es un artículo de acceso abierto, distribuido bajo los términos de la licencia Creative Commons Atribución 4.0 Internacional (CC BY 4.0) [https://creativecommons.org/licenses/by/4.0/deed.es] que permite el uso, distribución y reproducción en cualquier medio, siempre que la obra original sea debidamente citada de su fuente original. Para mas información, por favor póngase en contacto con iigeo@unmsm.edu.pe

<sup>1</sup> Universidad Nacional Mayor de San Marcos, Facultad de Ingeniería Geológica, Minera, Metalúrgica y Geográfica, Unidad de Posgrado, Lima, Perú. Egresado de la maestría en Geología con Mención en Geotecnia E-mail: jl\_ramirezc@hotmail.com - ORCID: https://orcid.org/0000-0002-9519-2994

## **I. INTRODUCCIÓN**

Para que se lleve a cabo una minería segura y productiva, es vital tener una comprensión detallada de las condiciones del macizo rocoso. Asimismo, para obtener información sobre la calidad de un macizo rocoso, por lo general se realizan perforaciones diamantinas, se registra geológica y geotécnicamente. Además, se analizan los datos del registro antes y durante las operaciones mineras. Durante este proceso, los datos a menudo se evalúan utilizando ciertas herramientas y metodologías existentes utilizadas para caracterizar los macizos rocosos. Pero dichas metodologías han evidenciado limitaciones para identificar las heterogeneidades naturales como discontinuidades, resistencia, litología, entre otros. La metodología propuesta es para reducir las incertidumbres relacionadas con la alta variabilidad espacial de la sectorización geotécnica.

En los últimos años, el uso de técnicas probabilísticas, como la serie de Taylor y la simulación de Monte Carlo, han podido mitigar estas limitaciones ( Ang, 1984). Sin embargo, el impacto de altos niveles de heterogeneidad en el comportamiento de los macizos rocosos es aún una tarea compleja y no debidamente resuelta. Recientemente, varios autores han propuesto el uso de técnicas geoestadísticas que, a diferencia de las técnicas probabilísticas tradicionales, tienen en cuenta la dependencia espacial de los datos y permiten estimar con precisión los valores desconocidos de los parámetros geomecánicos, como Rock Quality Designation ( RQD), Rock Mass Rating (RMR) y Uniaxial Compressive Strength (UCS) (Pinheiro et al. 2016). Para dar cuenta de esto, la variabilidad espacial en los datos del macizo rocoso se puede estimar y evaluar utilizando modelos de bloques geotécnicos tridimensionales. Además, con técnicas de simulación geoestadística se obtienen varios escenarios que sirven para representar las variables de interés, los cuales reproducen la estructura de correlación espacial de los datos muestrales (Chilés et al. 2012).

El trabajo de investigación tiene como objetivo establecer una metodología para desarrollar un modelo geotécnico en 3D mediante las técnicas geoestadísticas y con ello identificar zonas geotécnicas con posible potencial de riesgo y proyectos de voladura.

## **II. MÉTODOS**

#### **2.1. Investigación desarrollada**

Esta investigación presenta un enfoque cuantitativo del tipo no experimental, debido a que se resolverán los problemas aplicando las metodologías de la geoestadística, sin generar las herramientas de medición, sino que se emplearán las que ya existen y fueron utilizados.

#### **2.2. Población y muestra**

La población sobre la cual se realizó el estudio fueron los registros geotécnicos de los 532 taladros perforados en el área de estudio (68, 672 datos). Para la determinación del tamaño de la muestra, se analizó la data correspondiente del RMR, RQD y UCS, con las técnicas estadísticas de histogramas y box plots, con lo cual se retiraron los datos

sesgados que no cumplían con los criterios de Bieniawski (1989) y Hudson y Priest (1976), obteniendo como muestra del estudio un total de 48, 070 datos válidos de registros geotécnicos, las cuales fueron usados para la estimación geoestadística.

#### **2.3. Técnicas e instrumentos de recolección de datos**

La técnica empleada en la investigación es la observación, ya que se necesita como punto de partida los datos de los registros geotécnicos de los sondeos del tajo de interés, dicha información corresponde a una observación real de la problemática. Para ello, se revisó la data del registro de las perforaciones diamantinas del tajo de Antapaccay, realizando el análisis exploratorio (estadístico) y el análisis de distribución espacial (ubicación de taladros) de las variables geotécnicas (espaciamiento, FF/m, RMR, RQD y UCS).

#### **2.4. Análisis e interpretación de la información**

En la primera etapa, para evaluar la calidad del registro geomecánico se utilizaron las recomendaciones de Hudson y Priest (Discotinuity and Spacings in Rock, 1976), que a través de dos curvas teóricas para RQD mínimo y máximo, verifican la coherencia del registro del RQD en función del FF/m, donde se menciona que a mayor fracturamiento por metro, el RQD es menor (comportamiento inverso). Cabe destacar, que el análisis de confiabilidad es un método estadístico inferencial usado generalmente para realizar un control de calidad de datos de las variables de interés (RQD). También se analizó la data de RMR, RQD y UCS con la técnica de cajas y bigotes (box plots) e histogramas, evaluando la variabilidad de datos y los valores atípicos de acuerdo con las medidas de dispersión estadística, con la finalidad de retirar los valores sesgados y así aumentar el grado de confiabilidad en la base de datos geotécnicos.

**2.5. Desarrollo del modelo geotécnico de bloques** *2.5.1. Análisis del variograma del RMR, RQD y UCS*

En la segunda etapa se realizaron variogramas experimentales, los cuales fueron ajustados a un modelo de variograma teórico para ser utilizados en el proceso de estimación.

*2.5.2. Estimación de los parámetros geotécnicos RMR, RQD y UCS*

En la tercera etapa, para la estimación de los valores RQD, RMR y UCS se usó la técnica geoestadística del Kriging ordinario, definiendo compósitos de 15 m que son ligados a la distribución litológica y estructural correspondiente a la altura de los bancos del tajo en estudio. Cabe destacar, que el Kriging ordinario es un método de inferencia espacial, el cual permite estimar los valores de una variable en lugares no muestreados utilizando la información proporcionada por la muestra (Emery, 2013). El método está planteado de tal forma que brinde el mejor estimador lineal no sesgado con una varianza mínima, esta técnica se ajusta con mayor confianza que otras técnicas estadísticas, a las variables aditivas (RMR y RQD ).

#### *2.5.3. Validación del modelo de bloques*

Finalmente, la validación del modelo de bloques se realizó de manera visual verificando que la información procesada cumpla con las distribuciones de los histogramas realizados a partir de la data de mediciones de campo.

#### **III. RESULTADOS**

#### **3.1. Aplicación del análisis de confiabilidad del RQD**

A partir de la información de los registros geotécnicos de los taladros perforados en el tajo, se procesaron los datos de RQD en función del espaciamiento de los 532 taladros según los criterios de Bieniawski (1989), donde se observa que la data que está dentro de los límites aceptados, tiene el 64.67% de confiabilidad del registro geomecánico del RQD (Figura 1). Se analizó estadísticamente el RQD vs FF/m siguiendo la metodología de Hudson y Priest (1976), donde la confiabilidad es del 43.49% (Figura 2), cabe destacar que para la elaboración del modelo de bloques se tomará solo las corridas que se encuentren dentro de los intervalos de confiabilidad. De la evaluación realizada se retiraron 20 602 datos que no cumplían con los criterios en mención.

#### **3.2. Análisis de variabilidad del RMR, RQD y UCS**

Se analizó la data de RMR, RQD y UCS con la técnica de cajas y bigotes, evaluando la variabilidad y los sesgos de acuerdo con las medidas de dispersión estadística de los datos procesados. De los diagramas de cajas realizados, se pudo observar que la mediana de los valores del RMR y RQD presentan una asimetría positiva, sesgado hacia la derecha. De acuerdo con la Tabla 1, la variable UCS presenta una mayor variabilidad de datos, esto es debido a

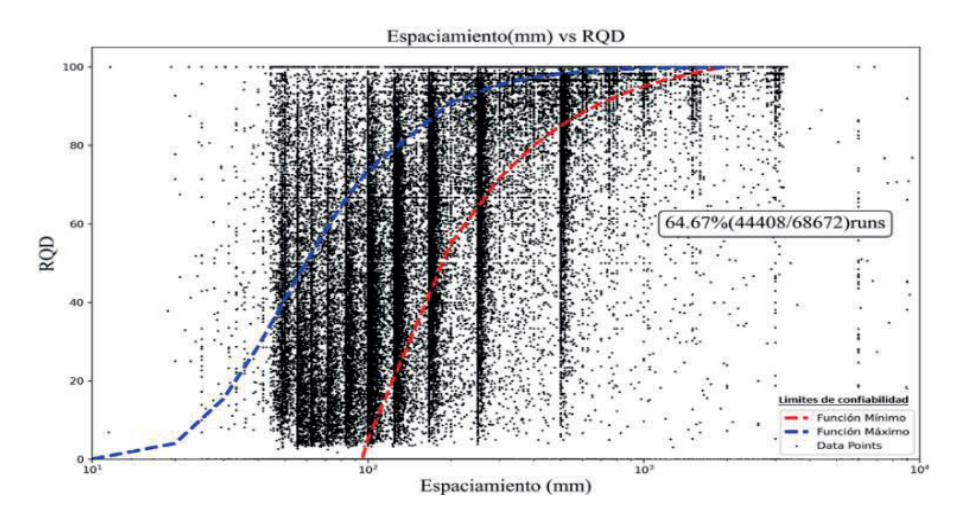

**Figura 1.** Análisis de confiabilidad de RQD vs espaciamiento (mm) Fuente: Elaboración propia

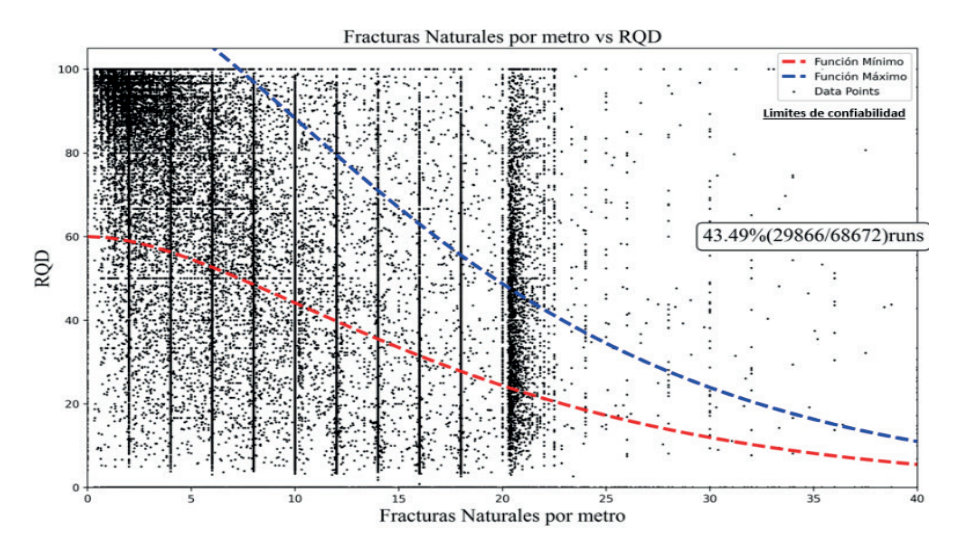

**Figura 2.** Análisis de confiabilidad de RQD vs FF/m Fuente: Elaboración propia

#### Tabla 1: Parámetros estadísticos

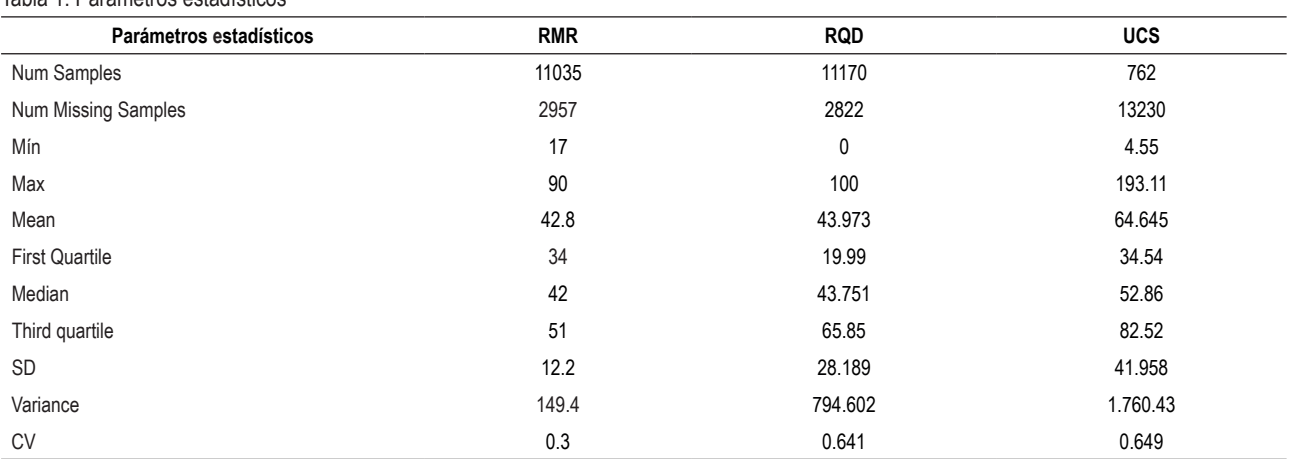

Fuente: Elaboración propia

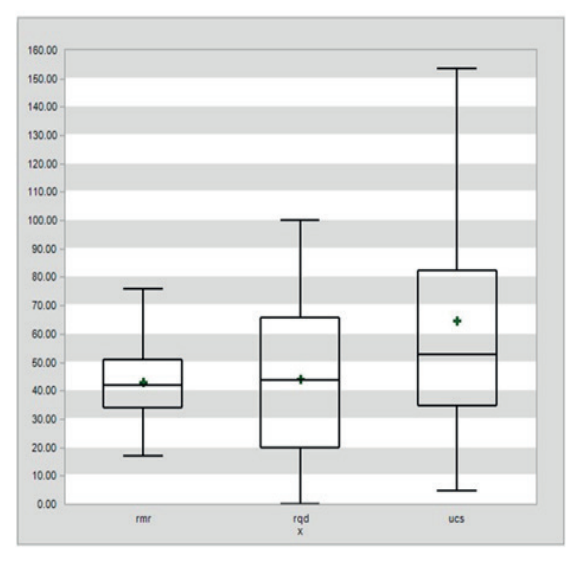

**Figura 3.** Diagrama de cajas del RMR, RQD y UCS Fuente: Elaboración propia

la información limitada del número de muestras ensayadas. A partir de la data correspondiente del RMR, RQD y UCS, se realizaron histogramas, de los valores que están dentro de los límites de confiabilidad (Figura 1 y 2).

La Figura 4, evidencia que el histograma de la distribución de los valores del RMR cuenta con un 70% de data confiable para la estimación. Asimismo, se aprecia que la distribución de uniformidad se ajusta a la función Gaussiana. La Figura 5, muestra el histograma de la distribución de los valores del RQD, donde se observa que la moda se encuentra entre 0 y 10, teniendo un coeficiente de variación de 0.79, que genera una base sólida para la investigación. La Figura 6, muestra el histograma de la distribución de los valores del UCS, donde se observa que la moda se encuentra entre 20 y 60, teniendo un coeficiente de variación de 0.69 y distribución sesgada a la derecha, esto se presenta por la poca data disponible.

### **3.3. Modelo de bloques**

El modelo de bloques se elaboró en el software Minesigth. Toda la información requerida como los parámetros estadísticos, distancias al pozo de perforación diamantina, el número de las muestras utilizadas en una estimación, tipo de roca, densidades, resistencia, entre otros fueron almacenados en cada bloque individual para evaluar los parámetros geotécnicos que podrían utilizarse en las estimaciones. En tal sentido, para la estimación de los valores RQD, RMR y UCS se empleó la técnica geoestadística del Kriging ordinario, definiendo compósitos de 15 m que están ligados a la distribución litológica y estructural. Asimismo, la distribución espacial de los 532 taladros perforados en el tajo solo cubre un área estimada del 70% al 80% del tajo en estudio ( Figura 7).

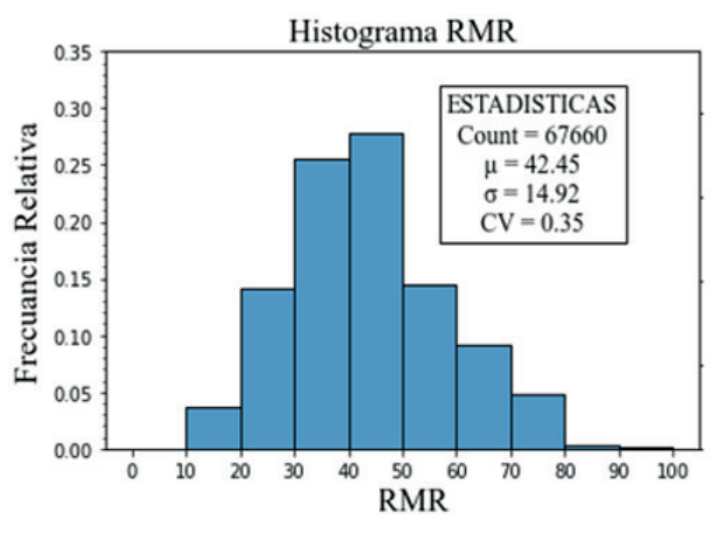

**Figura 4.** Histograma del RMR Fuente: Elaboración propia

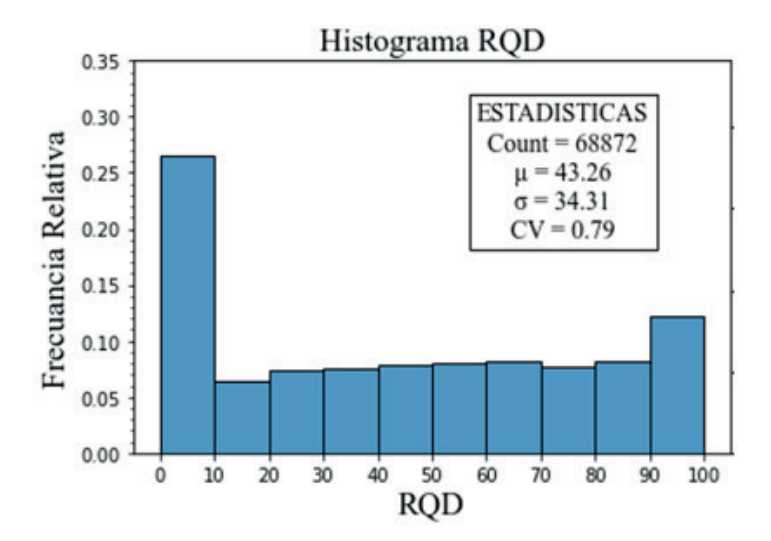

**Figura 5.** Histograma del RQD Fuente: Elaboración propia

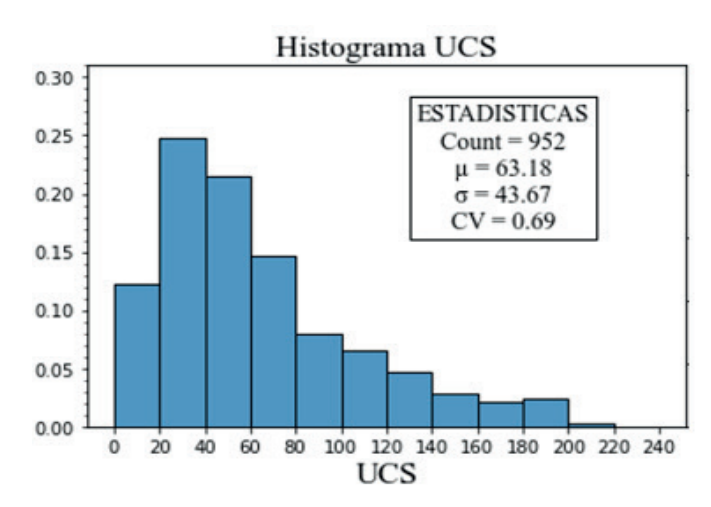

**Figura 6.** Histograma del UCS Fuente: Elaboración propia

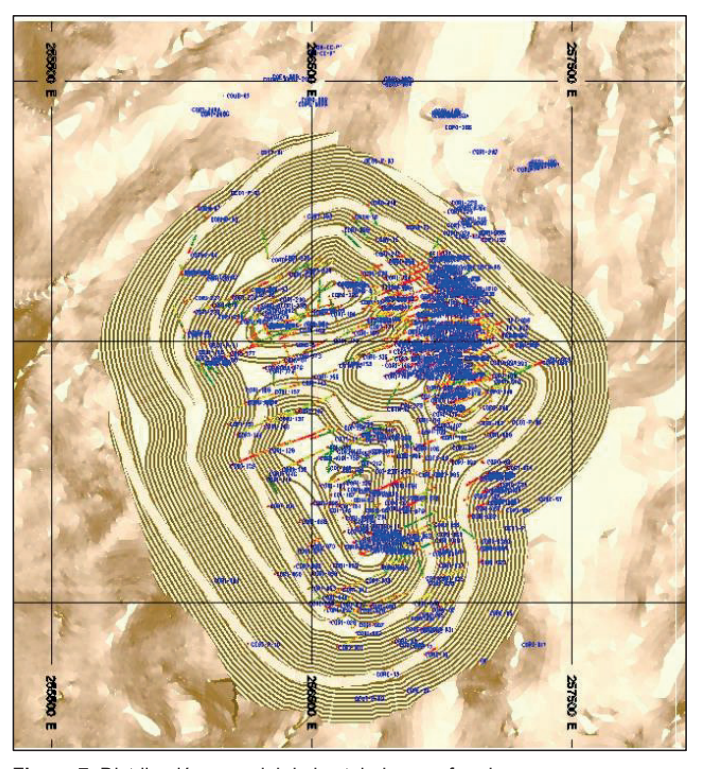

**Figura 7.** Distribución espacial de los taladros perforados Fuente: Elaboración propia

#### *3.3.1 Prototipo de modelo de bloques de los valores de RMR, RQD y UCS*

Para la dimensión de estimación del modelo de bloques se usó los límites de la huella del tajo en estudio (Figura 8).

#### *3.3.2 Análisis de variogramas de RMR*

Para la estimación del modelo de la variable RMR, se hizo el análisis geoestadístico en 3 direcciones y fue ajustado al modelo esférico ( Figuras 9, 10 y 11).

#### *3.3.3 Validación visual del modelo de bloques RMR*

Se validó visualmente el modelo de RMR, verificando que la información procesada cumpla con las distribuciones de los histogramas detallados en el ítem anterior y los intervalos de confianza adecuados, se encontraron extrapolaciones no significativas (valores posibles) en el volumen del tajo final del modelo. En la Figura 12 se muestran las vistas en secciones que validan la información de no extrapolación de datos castigando las influencias de fallas principales.

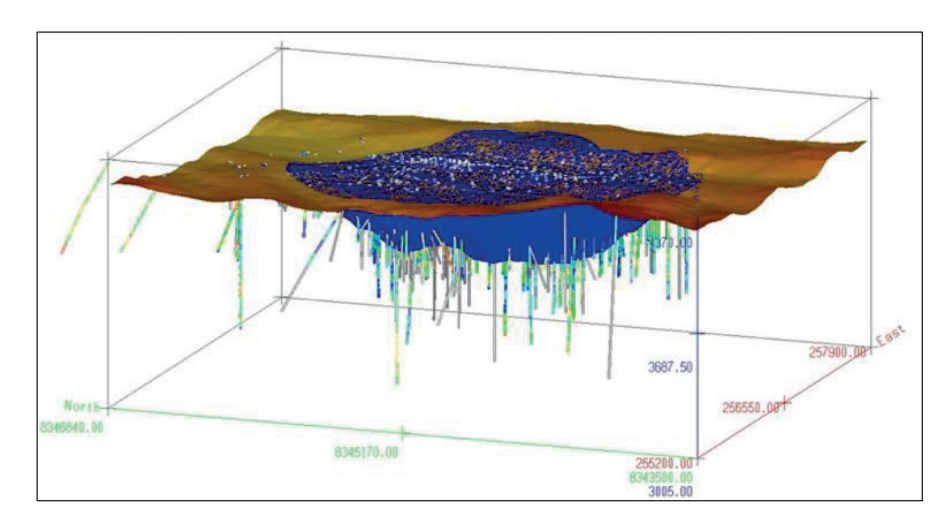

**Figura 8.** Dimensiones de estimación del modelo de bloques Fuente: Elaboración propia

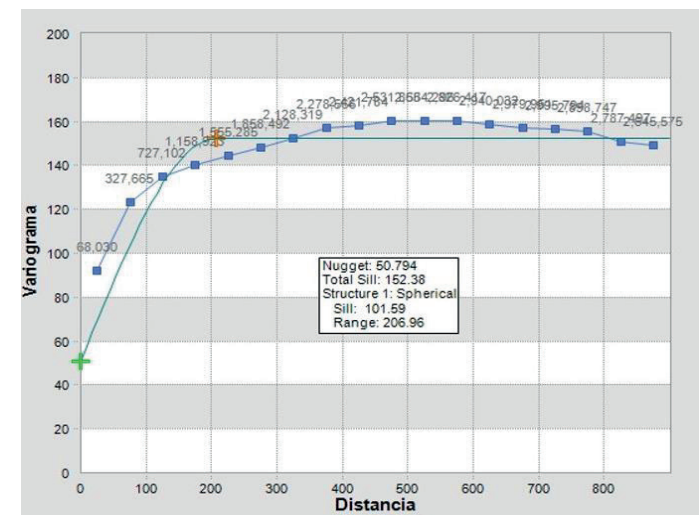

**Figura 9.** Análisis de variogramas de RMR en azimut 10° y Buzamiento 0° Fuente: Elaboración propia

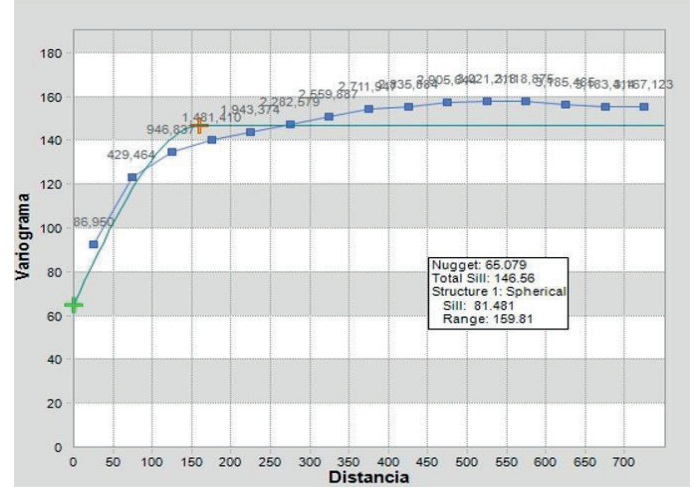

**Figura 10.** Análisis de variogramas de RMR en azimut 290° y Buzamiento 30° Fuente: Elaboración propia

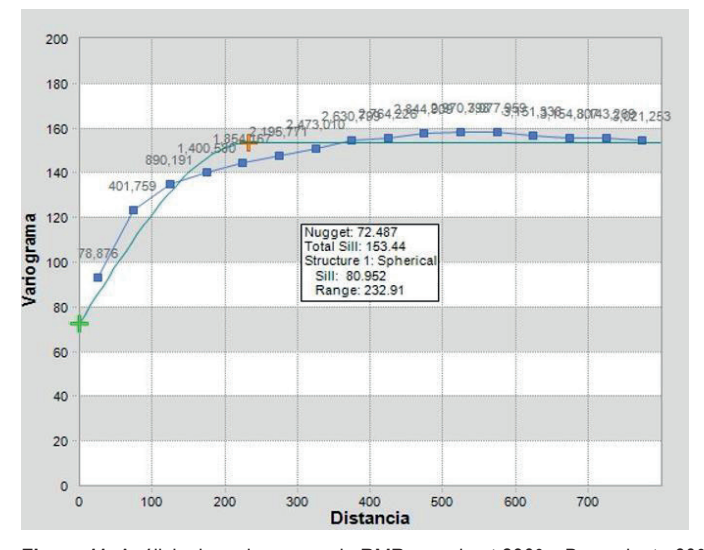

**Figura 11.** Análisis de variogramas de RMR en azimut 290° y Buzamiento 60° Fuente: Elaboración propia

Para clasificar el macizo rocoso, en la presente evaluación, se adoptó como fuente de información los registros geotécnicos de los testigos diamantinos. Además, se realizó una modificación al criterio de Bieniawski (1989) con la finalidad de clasificar al macizo rocoso en rangos menores y tener un mejor detalle de la calidad del macizo rocoso RMR, tal como se detalla en la Tabla 2.

#### *3.3.4 Análisis de variogramas de RQD*

El análisis de los variogramas experimentales del RQD, se realizaron con el software Minesight y se analizaron en las siguientes direcciones: 10°, 290° y 290°. A partir de este análisis se ajustó cada variograma al modelo esférico.

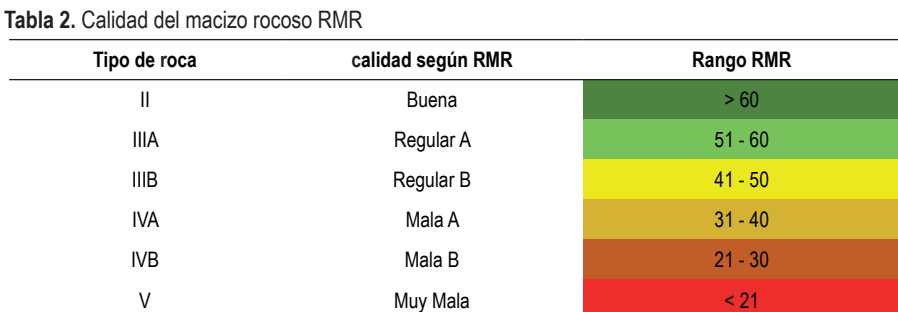

**Fuente: Elaboración propia** 

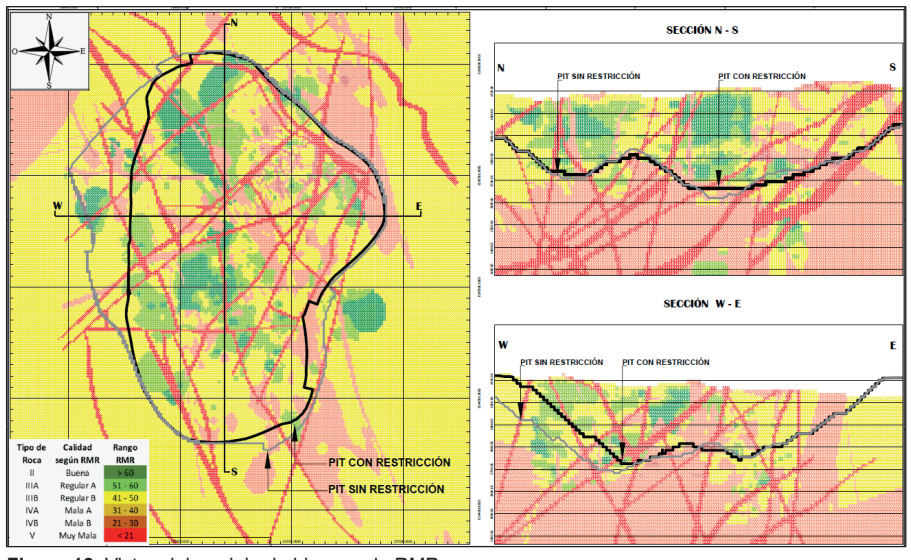

**Figura 12.** Vistas del modelo de bloques de RMR Fuente: Elaboración propia

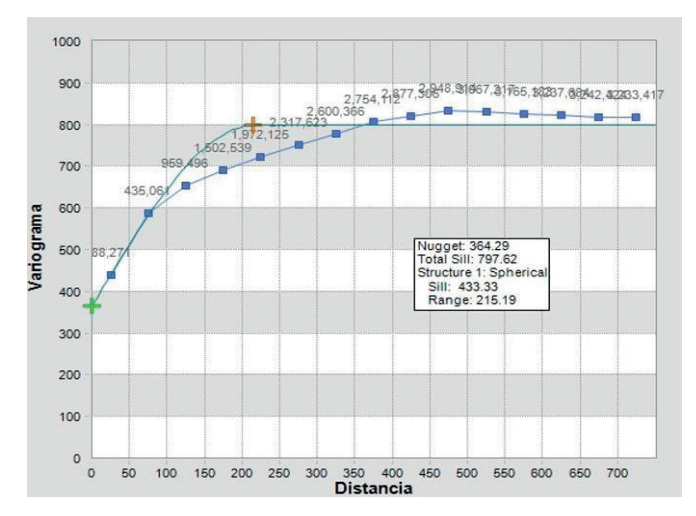

**Figura 13.** Análisis de variograma de RQD en azimut 10° y Buzamiento 0° Fuente: Elaboración propia

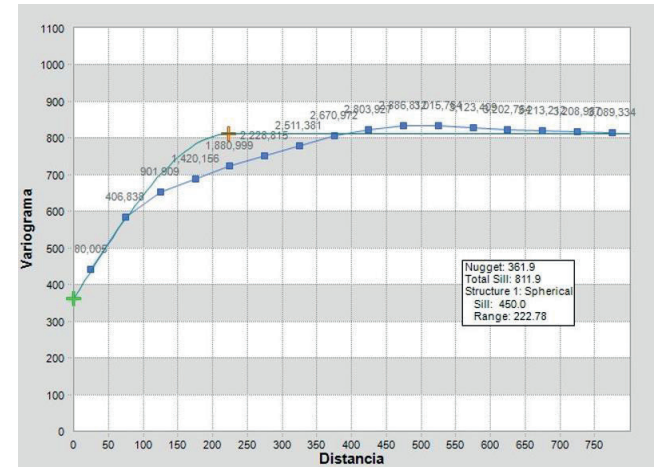

**Figura 14.** Análisis de variograma de RQD en azimut 290° y Buzamiento 30° Fuente: Elaboración propia

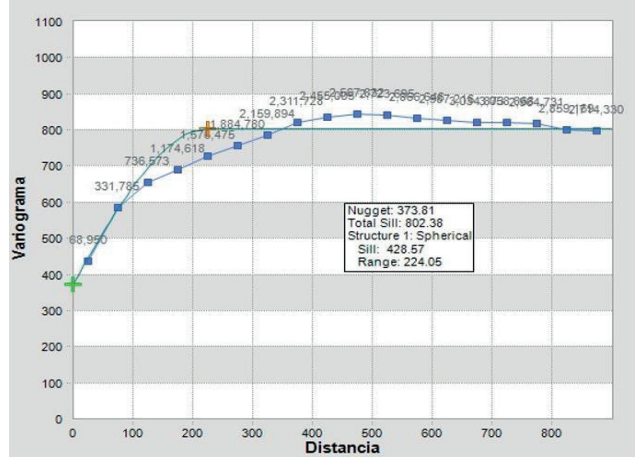

**Figura 15.** Análisis de variograma de RQD en azimut 290° y Buzamiento 60° Fuente: Elaboración propia

#### *3.3.5 Validación visual del modelo de bloques RQD*

encontraron extrapolaciones significativas en el volumen del pit final. Ver Figura 16.

#### *3.3.6 Análisis de variogramas de UCS*

Se validó visualmente el modelo de RQD, verificando que la información procesada cumpla con las distribuciones de los histogramas detallados en el ítem 3.2 y los intervalos de confianza adecuados para este nivel de estudio, no se

Para la estimación del modelo de la variable UCS, se hizo el análisis geoestadístico en 3 direcciones y cada variograma experimental fue ajustado a un modelo esférico.

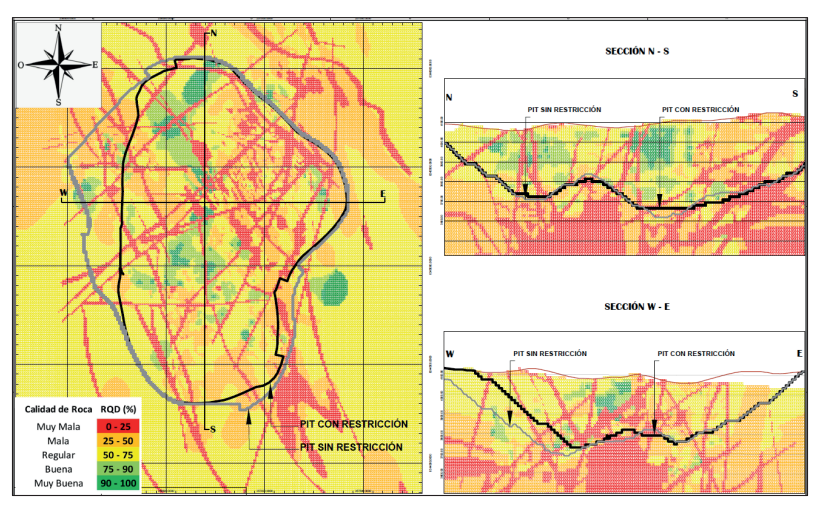

**Figura 16.** Vistas del modelo de bloques RDQ Fuente: Elaboración propia

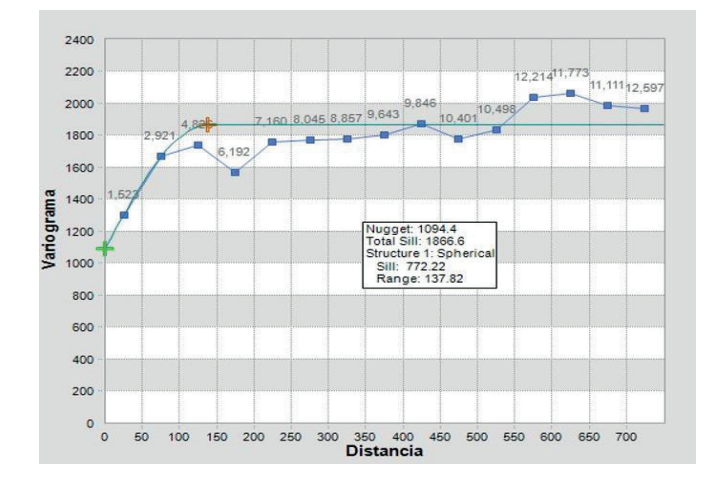

**Figura 17.** Análisis de variograma de UCS en azimut 10° y Buzamiento 0° Fuente: Elaboración propia

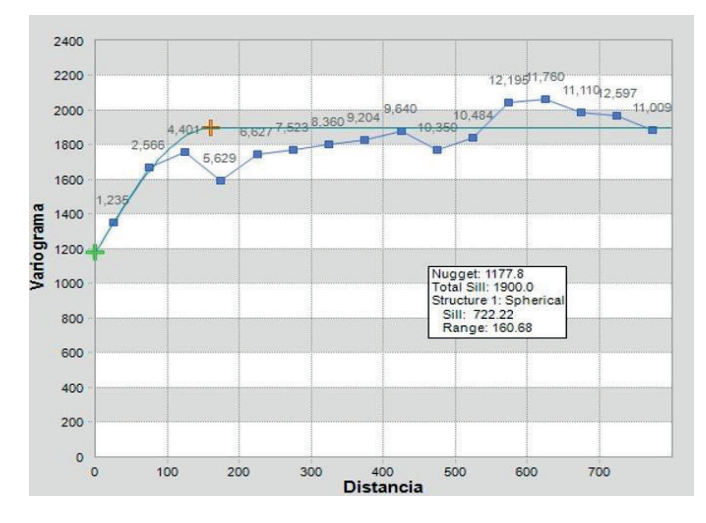

**Figura 18.** Análisis de variograma de UCS en azimut 290° y Buzamiento 30° Fuente: Elaboración propia

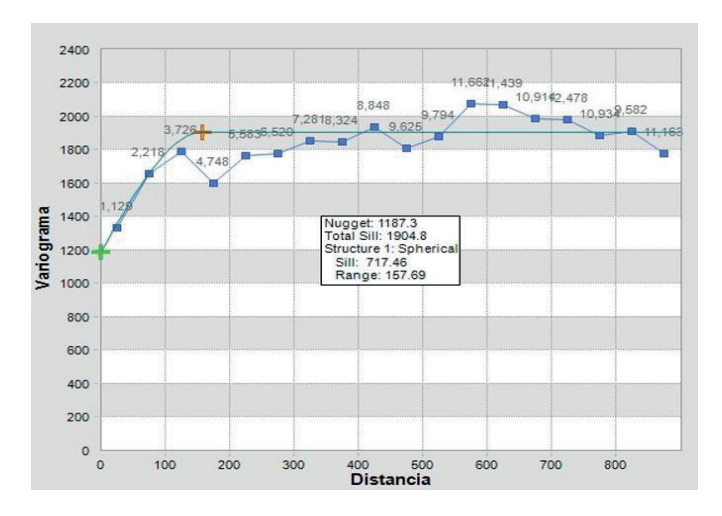

**Figura 19.** Análisis de variograma de UCS en azimut 290° y Buzamiento 60° Fuente: Elaboración propia

#### *3.3.7 Validación visual del modelo de bloques UCS*

Se validó visualmente el modelo de UCS, verificando que la información procesada cumpla con las distribuciones de los histogramas detallados en el ítem 3.2 y los intervalos de confianza, no se encontró extrapolaciones significativas en el volumen del pit final.

En las secciones del modelo de bloques de UCS evidenciadas en las Figura 20, se muestran las vistas donde

se han incluido los resultados de los UCS y los resultados de los ensayos de carga puntual (PLT) corrigiendo a UCS 50, según el ISRM para tener una mayor población de interpolación de datos en el modelo. Aunque en el modelo hay una baja densidad de interpolaciones de la variable UCS; sin embargo, el modelo de bloques UCS desarrollado en el presente estudio, servirá como base la actualización del modelo.

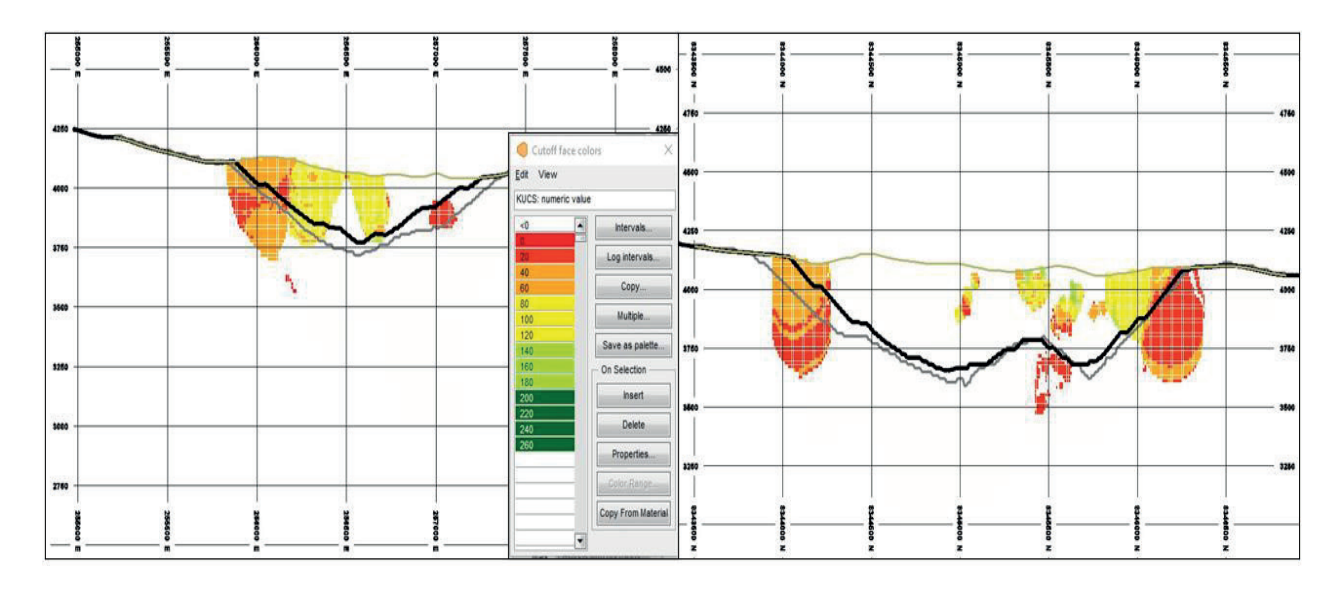

**Figura 20.** Vistas del modelo de bloques de UCS Fuente: Elaboración propia

## **IV. DISCUSIÓN**

Borges et al. 2021, destaca la importancia de emplear estrategias y nuevas técnicas para el tratamiento de datos de entrada en la elaboración de un modelo de bloques geomecánicos. Además, menciona que el objetivo de la representación espacial de la calidad del macizo rocoso es proporcionar a un modelo tridimensional, donde es posible identificar las diferentes características y calidades del modelo del macizo rocoso en el largo plazo, especialmente en áreas con riesgos geotécnicos significativos. Por esta razón, para asegurar una buena conservación, de los datos iniciales presentes en los sondajes y superar algunas deficiencias de la base de datos, fue necesario adoptar las técnicas estadísticas recomendadas según los criterios de Bieniawski (1989) y Hudson y Priest (1976), las cuales ayudaron al tratamiento de la información, y así obtener un mayor índice de confiabilidad en la data de entrada del modelo geotécnico. Por lo tanto, en el presente estudio se retiraron los datos sesgados que no cumplían con los criterios en mención, en total equivalente al 30% de un total de 68 672 datos de los registros de geotécnicos del RQD.

Liu et al. 2021, para la elaboración de su modelo de bloques del Índice de Resistencia Geológica (GSI), construyó variogramas con buzamientos de 0°, 30° y 60°, los cuales fueron ajustados a un modelo esférico. De la

misma forma, en la presente investigación se utilizaron los 3 escenarios con la misma configuración de buzamiento y ajustados al modelo esférico. Sin embargo, los valores de nugget, sill y range presentan diferencias, ya que ello depende de la variación o qué tan separadas están las muestras una de otra.

Borges et al. 2021, elaboró su modelo de bloques de los parámetros Jn, Jr, Ja y RQD, del sistema Q mediante la metodología del Kriging ordinario, y utilizó bloques de 2x2x2 m, ya que el caso de estudio fue en una mina subterránea. Sin embargo, en el estudio expuesto al ser un caso en minería de tajo abierto, los taludes cuentan con una altura de banco de 15 m, por lo tanto que los bloques se definieron en 15x15x15 m. En consecuencia, se puede verificar que el Kriging ordinario es ampliamente empleado en distintos proyectos mineros y el tamaño de los bloques depende al tamaño de extracción o del minado del yacimiento subterráneo o de tajo abierto.

La validación del modelo de bloques para los parámetros de RMR, RQD y UCS, se ha realizado mediante una validación visual. Caso similar Borges et al. 2021, en su artículo de investigación empleó la validación visual. En adición, realizó una validación cruzada, que tiene la finalidad de optimizar los parámetros del algoritmo y con ello tener una validación correcta del modelo.

Sin embargo, Liu et al. 2021, para validar su modelo de bloques de parámetros geomecánicos de macizos rocosos heterogéneos realizó el análisis de estabilidad de taludes un perfil representativo con los métodos de Morgenstern y Mohr Coulumb en el software SLOPE/W. Lo cual pone en manifiesto que existen diversas técnicas para validar un modelo de bloques y que es una buena práctica dentro de la metodología de la investigación.

## **V. CONCLUSIONES**

El estudio permitió realizar una metodología para reducir las incertidumbres relacionadas con la alta variabilidad espacial de la sectorización geotécnica, debido a las técnicas geoestadísticas empleadas.

Según los criterios de confiabilidad de Bieniawski (1989) y Hudson y Priest (1976), se procesó la data geotécnica de un total de 532 taladros perforados en el tajo, siendo el porcentaje mayor al 40% del total de la data procesada, considerado como confiable para el presente estudio.

Los análisis de confiabilidad y variabilidad a partir de técnicas geoestadísticas permitieron la estimación con buen criterio de las variables geotécnicas, tales como: RMR y RQD, dentro del volumen del pit final.

A medida que se incrementa la cantidad de información de las variables geomecánicas y geotécnicas, el modelo de bloques deberá ser actualizado.

El presente estudio permitió hacer una evaluación de la calidad y características del macizo rocoso. Secciones bidimensionales pueden ser cortadas con el modelo y el pit final, para hacer una verificación de la estabilidad global de los taludes proyectados.

El modelo deberá ser calibrado con las observaciones de campo en la siguiente etapa del estudio a través de mapeos geotécnicos y estructurales de los bancos y comparar con los valores de RMR y RQD, sugeridos por el modelo, considerando un control de calidad.

## **VI. AGRADECIMIENTO**

A la Unidad de Posgrado de la Facultad de Ingeniería Geológica, Minera, Metalúrgica y Geográfica (FIGMMG) de la Universidad Nacional Mayor de San Marcos y al Instituto de Investigación (IIGEO) por las oportunidades y la incentivación a la investigación científica, que me permite aportar al desarrollo del conocimiento en Latinoamérica y en el mundo.

## **VII.REFERENCIAS**

- Ang, A., & Tang, W. (1984). *Probability Concepts in Engineering Planning and Design. Vol. 2: Decision, Risk, and Reliability, Illustrated Edition. John Wiley & Sons Inc., New York.* https://doi.org/10.12989/sem.2010.36.1.019
- Bieniawski, Z.T. (1989). *Engineering Rock Mass Clasifications.* John Wiley and sons, Inc. https://www.scirp.org/

(S(351jmbntvnsjt1aadkozje))/reference/referencespapers. aspx?referenceid=2925752

- Borges et al (2021). *Previous classification of rock mass surrounding underground excavations and rock support design using block models*. *Mining REM Int. Eng. J. 74 (4*) , https://doi.org/10.1590/0370-44672020740124
- Chilés, J.P., & Delfiner, P. (2013). *Geostatistics: Modeling Spatial Uncertainty. Math Geosci* 45, 377–380 (2013). https://doi. org/10.1007/s11004-012-9429-y
- Emery Xavier, (2013). *Apunte de Geoestadistica*. Universidad de Chile. https://docplayer.es/76730265-Geoestadisticaprofesor-xavier-emery-2013.html
- Liu, F., Yang, T., Deng, W. et al (2021). *Geostatistics-blockbased characterization of heterogeneous rock mass and its application on ultimate pit limit optimization*: a case study. *Bull Eng Geol Environ* 80, 1683–1700. https://doi. org/10.1007/s10064-020-02023-2
- Pinheiro, M., Emery, X., Miranda, T., Lamas, L., & Espada, M. (2018). *Modelling Geotechnical Heterogeneities Using Geostatistical Simulation and Finite Differences Analysis. Minerals,8(2*), 52. doi:10.3390/min8020052
- Priest, S. D., & Hudson, J. A. (1976). *Discontinuity spacings in rock. International Journal of Rock Mechanics and Mining Sciences & Geomechanics Abstracts, 13(5)*, 135– 148. doi:10.1016/0148-9062(76)90818-4

#### **Conflicto de interés**

El autor declara no tener conflictos de intereses.